## Editing a multiscore report

02/01/2024 8:42 am EST

To edit a multiscore report, go to its *Settings* tab to change any report component. If you make any changes to the scores or formula, you will need to validate the formula again. Click *Update* when you're finished.

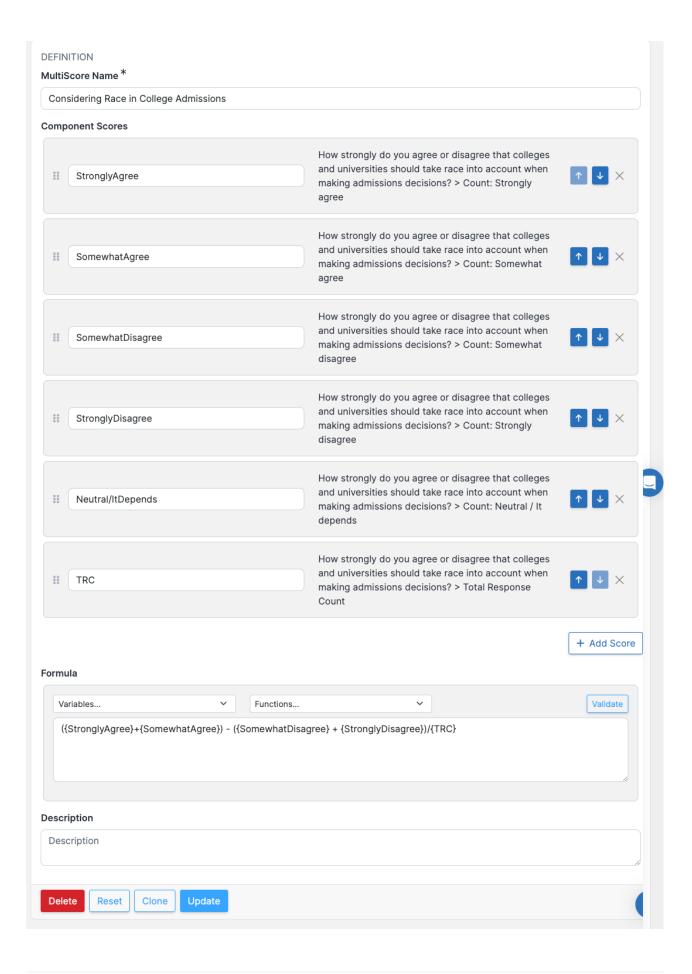